# **Samuel Commation**

# Programme de Formation Photoshop - Perfectionnement

MG Formation vous propose des formations adaptées aux réels besoins et attentes de ses apprenants. Pas de cours préenregistrés, vous êtes en direct avec votre formateur. Vous pourrez de ce fait aisément échanger avec lui ce qui vous permettra de bénéficier d'un accompagnement personnalisé tout du long de votre formation.

- 14 heures
- Formation présentielle ou à distance
- Horaires de la formation : 9h00 12h00 13h30 – 17h30
- Horaires adaptables à vos disponibilités
- Attestation de fin de formation remise à la fin de la session
- Devis sur demande
- Formation Certifiante
- Formation finançable avec votre CPF

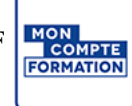

*Contenu de cours réalisé en conformité et en adéquation du référenciel de la certification visée.*

### Méthodes pédagogiques :

La formation se déroule sur un format 30/60/10 :

- **30% de Théorie** réalisé à travers un support type diaporama Powerpoint, vidéo, ... et/ou sur paperboard. 60% de Pratique réalisé à travers des Travaux Pratiques, des études de cas, des exercices tout au long de la formation.
- **10% d'évaluation** continue réalisée à travers des QCM de niveaux permettant de s'assurer au fur et à mesure de la formation l'acquisition et la compréhension des nouvelles connaissances et l'atteinte des objectifs.

## Prérequis :

Être à l'aise avec l'informatique et avoir une bonne maîtrise de Photoshop.

# Objectifs :

#### A l'issue de cette formation, vous serait capable de :

- Maîtriser les fichiers particuliers de Photoshop (RAW, PSB, …)
- Maîtriser les outils avancés
- **E** Créer ses propres styles et outils
- Maîtriser, Personnaliser et automatiser des styles et effets avancés

# **Samation**

# Programme de la formation :

### Pour un niveau Avancé à Expert :

#### Les fichiers particuliers de Photoshop :

- Ouvrir un fichier RAW et l'intégrer dans un fichier Photoshop en objet dynamique
- Utiliser le format volumineux (PSB). Appliquer le bon format en fonction du support
- Exploiter les compositions de calques dans un outil externe

#### Des outils aux applications expertes et ciblées :

- Maîtriser l'outils Marionnette et savoir retoucher le visuel avec celui-ci
- Enregistrer les réglages de formes
- Maîtriser l'outil d'Échelle basée sur le contenu
- Retoucher un visuel en 3D

#### Masques et Calques expert :

- Gérer l'expansion du masque. Maîtriser le transfert d'un calque sur un masque.
- Connaître la notion de couche Alpha.
- Maîtriser le travail en mode Masque

#### Personnaliser et créer ses propres styles et outils :

- Enregistrer le style et enrichir une bibliothèque. Utiliser des styles prédéfinis
- L'automatisation : Utiliser des actions déjà proposées. Créer des Scripts.
- Utiliser des automatisations comme Photomerge

#### Personnaliser, automatiser des styles et outils avancés :

- Utilisation de motifs d'opacité et de texture dans les outils de dessin
- Pression, la densité, l'inclinaison et le mode d'application grâce à la tablette graphique
- Combiner les effets ou styles de calques. Enregistrer le style et enrichir une bibliothèque
- Combiner les styles avec les options de fusion du calque. Utiliser et créer des styles prédéfinis
- Utiliser des compositions de calques pour générer des versions de fichiers
- Utilisation des actions déjà proposées. Créer des actions personnalisées et utiliser l'automatisation par lot pour optimiser son travail.
- Exploiter l'exportation pour le Web et les outils d'exportation spécifiques 3D et vidéo

# **Samation**

### Pour un niveau Expert

#### Effets et Styles avancés et expert

- Savoir utiliser les scripts
- Utiliser la création de formes d'outils personnalisées avec des options sur la souris (mode fondu, pa étape) ou à la tablette graphique. Enregistrer les réglages de la forme
- Utiliser les filtres dynamiques à l'aides des objets dynamiques. Utiliser le masque de filtre sur un objet dynamique. Exploiter le filtre Fluidité.

#### Effets et styles expert

- Savoir utiliser un motif d'opacité et de texture dans les outils de dessin
- Créer une base 3D avec le filtre Point de fuite
- Créer et maîtriser le calque 3D. Utiliser la palette Montage et préparer un contenu vidéo
- Exploiter la fenêtre montage pour préparer une animation GIF
- Utiliser et créer des styles prédéfinis. Optimiser et maîtriser les options calques combinés aux styles
- Exploiter l'exportation pour le Web et les outils d'exportation spécifique 3D et Vidéo